**render**

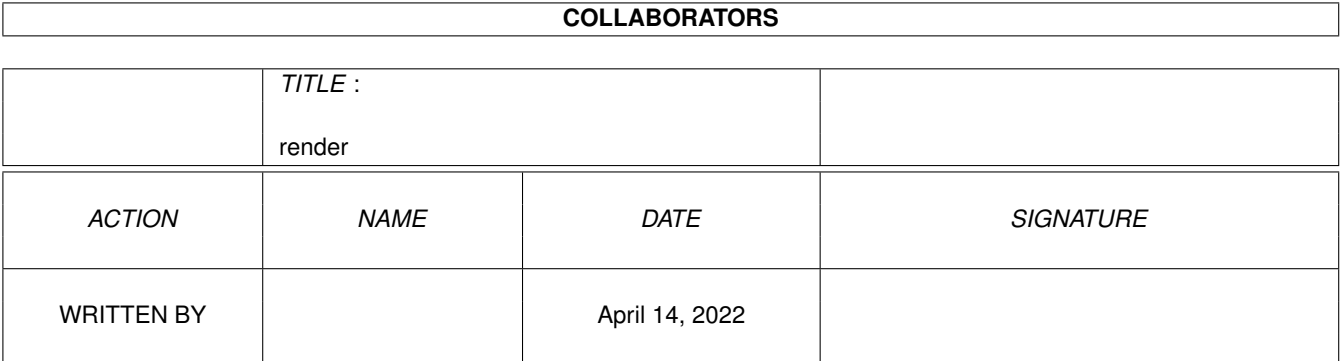

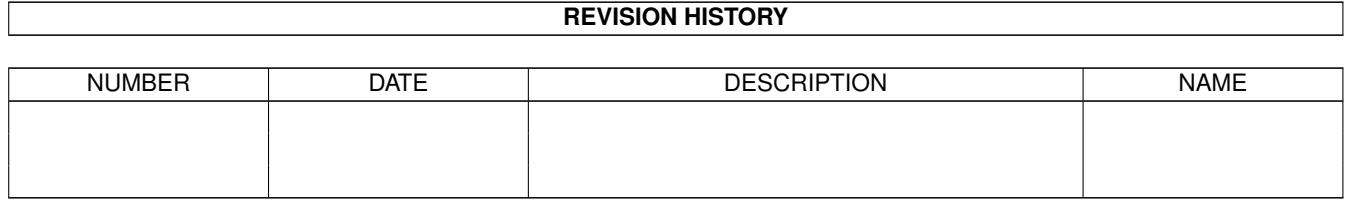

# **Contents**

#### [1](#page-4-0) render 1 and 1 and 1 and 1 and 1 and 1 and 1 and 1 and 1 and 1 and 1 and 1 and 1 and 1 and 1 and 1 and 1 and 1 and 1 and 1 and 1 and 1 and 1 and 1 and 1 and 1 and 1 and 1 and 1 and 1 and 1 and 1 and 1 and 1 and 1 and 1 a

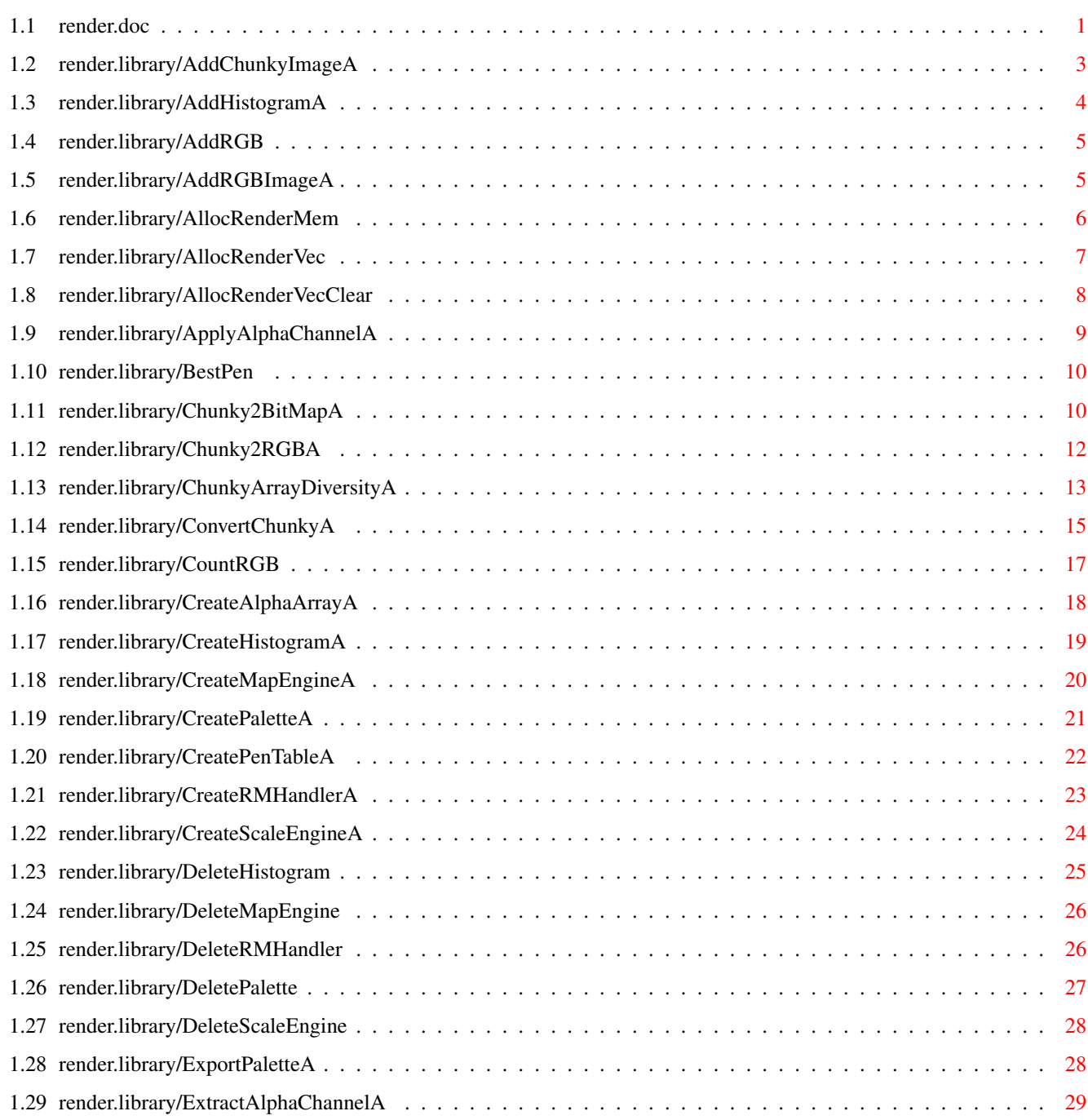

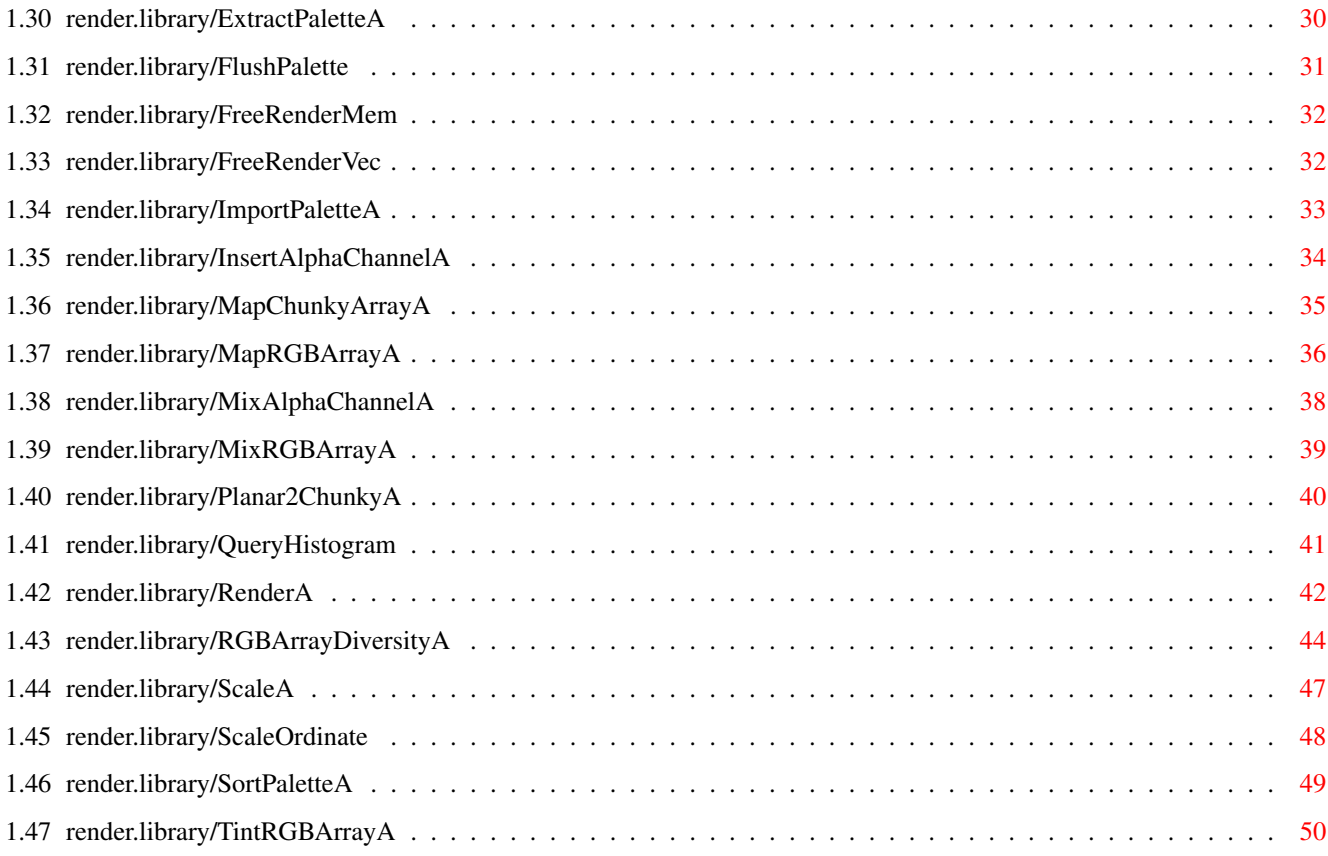

# <span id="page-4-0"></span>**Chapter 1**

# **render**

# <span id="page-4-1"></span>**1.1 render.doc**

AddChunkyImageA() AddHistogramA() AddRGB() AddRGBImageA() AllocRenderMem() AllocRenderVec() AllocRenderVecClear() ApplyAlphaChannelA() BestPen() Chunky2BitMapA() Chunky2RGBA() ChunkyArrayDiversityA() ConvertChunkyA() CountRGB() CreateAlphaArrayA() CreateHistogramA() CreateMapEngineA() CreatePaletteA() CreatePenTableA()

- CreateRMHandlerA()
- CreateScaleEngineA()
- DeleteHistogram()
- DeleteMapEngine()
- DeletePalette()
- DeleteRMHandler()
- DeleteScaleEngine()
- ExportPaletteA()
- ExtractAlphaChannelA()
- ExtractPaletteA()
- FlushPalette()
- FreeRenderMem()
- FreeRenderVec()
- ImportPaletteA()
- InsertAlphaChannelA()
- MapChunkyArrayA()
- MapRGBArrayA()
- MixAlphaChannelA()
- MixRGBArrayA()
- Planar2ChunkyA()
- QueryHistogram()
- RenderA()
- RGBArrayDiversityA()
- ScaleA()
- ScaleOrdinate()
- SortPaletteA()
- TintRGBArrayA()

#### <span id="page-6-0"></span>**1.2 render.library/AddChunkyImageA**

```
NAME
    AddChunkyImageA - add chunky bytes to a histogram.
    AddChunkyImage - varargs stub for AddChunkyImageA.
SYNOPSIS
    success = AddChunkyImageA(histogram,chunky,width,height,
    d0 a0 a1 d0 d1
                             palette, taglist)
                             a2 a3
    ULONG AddChunkyImageA(APTR, UBYTE *, UWORD, UWORD,
                         APTR,struct TagItem *)
    ULONG AddChunkyImage(APTR, UBYTE *, UWORD, UWORD,
                         APTR,tag,...,TAG_DONE)
FUNCTION
    This function adds an array of chunky bytes to a histogram. The
    color information contained in the chunky array and its palette
    will be stored in the histogram.
INPUTS
    histogram - pointer to a histogram
    chunky - pointer to an array of chunky bytes
    width - width to be added [pixels]
    height - lines to be added [rows]
    palette - pointer to a palette
                     created with
            CreatePaletteA()
                    taglist - pointer to an array of TagItems
TAGS
    RND SourceWidth (UWORD) - Total width of the chunky array [pixels].
            Default - equals to the specified width.
    RND_ProgressHook (ULONG) - Pointer to a callback hook
            structure for progress display operations. Refer to
            render/renderhooks.h for further information.
            Default - NULL.
RESULTS
    success - return value to indicate whether the operation succeeded.
              You must at least check for ADDH SUCCESS. Adding data to
              histograms may fail at any time and the histogram may
              thereof get inaccurate.
NOTES
    - It is not possible with this function to directly add a chunky
      array that represents a HAM color scheme. In this case you have
      to convert it to an RGB array via
            Chunky2RGBA()
            , and then to
      call
            AddRGBImageA()
```

```
- This function may call the progress callback Hook with
       the PMSGTYPE_LINES_ADDED message.
SEE ALSO
             AddRGBImageA()
             ,
             CreateHistogramA()
             , render/renderhooks.h
```
#### <span id="page-7-0"></span>**1.3 render.library/AddHistogramA**

.

```
NAME
    AddHistogramA - add a histogram to another histogram.
    AddHistogram - varargs stub for AddHistogramA.
SYNOPSIS
    success = AddHistogramA(desthistogram, sourcehistogram, taglist)
     d0 a0 a1 a2
    ULONG AddHistogramA (APTR, APTR, struct TagItem *)
    ULONG AddHistogram(APTR, APTR, tag, ..., TAG_DONE)
FUNCTION
    This function adds a histogram to another histogram,
    according to the following scheme:
    desthistogram + sourcehistogram -> desthistogram
    The color information contained in the source histogram
    will be added to the destination histogram.
INPUTS
    desthistogram - pointer to destination histogram
    sourcehistogram - pointer to source histogram
    taglist - pointer to an array of TagItems
TAGS
    RND_Weight (UWORD) - multiplication factor for the
            number of representations in sourcehistogram
RESULTS
    success - return value to indicate whether the operation succeeded.
              You must at least check for ADDH SUCCESS. Adding data to
              histograms may fail at any time and the histogram may
              thereof get inaccurate.
SEE ALSO
            CreateHistogramA()
```
#### <span id="page-8-0"></span>**1.4 render.library/AddRGB**

```
NAME
    AddRGB - add a RGB value to a histogram.
SYNOPSIS
    success = AddRGB(histogram, RGB, count)
    d0 a0 d0 d1
    ULONG AddRGB(APTR,ULONG,ULONG)
FUNCTION
    This function adds a given number of representations for a
    single RGB value to a histogram.
INPUTS
    histogram - pointer to a histogram
    RGB - RGB value to be added
    count - number of representations for that RGB value
RESULTS
    success - return value to indicate whether the operation succeeded.
              You must at least check for ADDH_SUCCESS. Adding data to
              histograms may fail at any time and the histogram may
              thereof get inaccurate.
SEE ALSO
            AddRGBImageA()
```

```
,
CreateHistogramA()
```
#### <span id="page-8-1"></span>**1.5 render.library/AddRGBImageA**

```
NAME
    AddRGBImageA - add an array of RGB data to a histogram.
    AddRGBImage - varargs stub for AddRGBImageA.
SYNOPSIS
    success = AddRGBImageA(histogram, rgb, width, height, taglist)
    d0 a0 a1 d0 d1 a2
    ULONG AddRGBImageA(APTR, ULONG *, UWORD, UWORD, struct TagItem *)
    ULONG AddRGBImage(APTR, ULONG *, UWORD, UWORD, tag, ..., TAG DONE)
FUNCTION
    This function adds an array of RGB pixels to a histogram. The
    color information contained in the RGB array gets stored in the
```

```
histogram.
INPUTS
    histogram - pointer to a histogram
    rgb - pointer to an array of RGB data
    width - width to be added [pixels]
    height - lines to be added [rows]
    taglist - pointer to an array of TagItems
TAGS
    RND SourceWidth (UWORD) - Total width of the RGB array [pixels].
            Default - equals to the specified width.
    RND_ProgressHook (ULONG) - Pointer to a callback hook
            structure for progress display operations. Refer to
            render/renderhooks.h for further information.
            Default - NULL.
RESULTS
    success - return value to indicate whether the operation succeeded.
              You must at least check for ADDH_SUCCESS. Adding data to
              histograms may fail at any time and the histogram may
              thereof get inaccurate.
NOTES
     - This function may call the progress callback Hook with
      the PMSGTYPE_LINES_ADDED message.
SEE ALSO
            AddRGB()
            ,
```

```
CreateHistogramA()
, render/renderhooks.h
```
# <span id="page-9-0"></span>**1.6 render.library/AllocRenderMem**

```
NAME
    AllocRenderMem - allocate memory from a render-memhandler.
SYNOPSIS
    mem = AllocRenderMem(rendermemhandler, size)
     d0 a0 d0
    APTR AllocRenderMem(APTR, ULONG)
FUNCTION
    AllocRenderMem will allocate a memory block from a
    render-memhandler, or from public memory. If there is no memory
    block of the requested size available, NULL will be returned.
    You must check this return value. The request may fail at any
    time. Every call to this function must be followed by a call to
    FreeRenderMem.
```

```
INPUTS
    rendermemhandler - pointer to a render-memhandler, or NULL.
                       If you pass NULL, MEMF_ANY will be used.
    size - the size of the desired block in bytes
RESULTS
    mem - pointer to a block of memory, or NULL if the
                       allocation failed.
NOTES
    There is no real need for this function being available to you,
    except for helping you to create a smart, lean and sexy memory
    management - the idea is to enable your application and the
    library to share a particular memory pool.
SEE ALSO
            FreeRenderMem()
            ,
```

```
1.7 render.library/AllocRenderVec
```
NAME

,

AllocRenderVec()

CreateRMHandlerA()

```
AllocRenderVec - allocate memory from a render-memhandler,
                     and keep track of the allocated size and
                     the memhandler itself.
SYNOPSIS
    mem = AllocRenderVec(rendermemhandler, size)
     d0 a0 d0
    APTR AllocRenderVec(APTR, ULONG)
FUNCTION
    AllocRenderVec will allocate a memory block from a
    render-memhandler, or from public memory. If there is no memory
    block of the requested size available, NULL will be returned.
    You must check this return value. The request may fail at any
    time. Any call to this function must be followed by a call to
            FreeRenderVec()
            . AllocRenderVec() keeps track of the allocated
    size and the memhandler itself.
INPUTS
    rendermemhandler - pointer to a render-memhandler, or NULL.
                      If you pass NULL, MEMF ANY will be used.
    size - the size of the desired block in bytes
RESULTS
```

```
mem - pointer to a block of memory, or NULL
                       if the allocation failed.
SEE ALSO
            FreeRenderVec()
            ,
            AllocRenderVecClear()
            ,
            AllocRenderMem()
            ,
            CreateRMHandlerA()
```
#### <span id="page-11-0"></span>**1.8 render.library/AllocRenderVecClear**

```
NAME
    AllocRenderVecClear - allocate a clear block of memory from a
                         render-memhandler
SYNOPSIS
    mem = AllocRenderVecClear(rendermemhandler, size)
     d0 a0 d0
    APTR AllocRenderVecClear(APTR, ULONG)
FUNCTION
    AllocRenderVecClear will allocate a clear memory block from a
    render-memhandler, or from public memory. If there is no memory
    block of the requested size available, NULL will be returned.
    You must check this return value. The request may fail at any
    time. Any call to this function must be followed by a call to
            FreeRenderVec()
            . AllocRenderVecClear() keeps track of the
    allocated size and the memhandler itself.
INPUTS
    rendermemhandler - pointer to a render-memhandler, or NULL.
                      If you pass NULL, MEMF_ANY will be used.
    size - the size of the desired block in bytes
RESULTS
    mem - pointer to a block of memory filled with
                      NULL bytes, or NULL if the allocation failed.
SEE ALSO
            FreeRenderVec()
            ,
            AllocRenderVec()
            ,
            AllocRenderMem()
            ,
```
CreateRMHandlerA()

#### <span id="page-12-0"></span>**1.9 render.library/ApplyAlphaChannelA**

```
NAME
    ApplyAlphaChannelA - compose RGB array via alpha-channel.
    ApplyAlphaChannel - varargs stub for ApplyAlphaChannelA.
SYNOPSIS
    ApplyAlphaChannelA(sourcearray,width,height,destarray,tags)
                       a0 d0 d1 a1 a2
    void ApplyAlphaChannelA(ULONG *,UWORD,UWORD,ULONG *,
                           struct TagItem *)
    void ApplyAlphaChannel(ULONG *,UWORD,UWORD,ULONG *,
                          tag,...,TAG_DONE)
FUNCTION
    This function uses the alpha-channel information (by default taken
    from the source array) to perform a composition of the source and
    destination array. The result will be written to the
    destination array.
INPUTS
    sourcearray - pointer to an ARGB array
    width - width [pixels]
    height - height [rows]
    destarray - pointer to a RGB array
    taglist - pointer to an array of TagItems
TAGS
    RND_SourceWidth (UWORD) - Total width of the source array [pixels].
            Default - equals to the specified width.
    RND_DestWidth (UWORD) - Total width of the dest array [pixels].
            Default - equals to the specified width.
    RND_AlphaChannel (ULONG) - Pointer to the alpha-channel array.
            Default - equals to the pointer to the source array.
    RND_AlphaModulo (UWORD) - Pixel offset that will be used when
            proceeding from one alpha-channel value to the next [bytes].
            Default - 4.
    RND_AlphaWidth (ULONG) - Total width of the alpha-channel array
            [pixels]. Default - equals to the specified width.
PECULTS
    none
SEE ALSO
```

```
InsertAlphaChannelA()
,
ExtractAlphaChannelA()
,
MixAlphaChannelA()
```
#### <span id="page-13-0"></span>**1.10 render.library/BestPen**

```
NAME
    BestPen - find the best matching pen.
SYNOPSIS
    pen = BestPen(palette,RGB)
    d0 a0 d0
    LONG BestPen(APTR,ULONG)
FUNCTION
    Determine a palette's pen number that matches best a given RGB
    value.
INPUTS
    palette - palette created with
            CreatePaletteA()
                   RGB - RGB value to find a match for
RESULTS
    pen - pen number or -1 if no pen could be found.
                (Usually this occurs when the palette is empty.)
```
#### <span id="page-13-1"></span>**1.11 render.library/Chunky2BitMapA**

NAME Chunky2BitMapA - convert chunky data to bitplanes. Chunky2BitMap - varargs stub for Chunky2BitMapA. SYNOPSIS Chunky2BitMapA(chunky,sx,sy,width,height,bitmap,dx,dy,taglist) a0 d0 d1 d2 d3 a1 d4 d5 a2 void Chunky2BitMapA(UBYTE \*, UWORD, UWORD, UWORD, UWORD, struct BitMap \*, UWORD, UWORD, struct TagItem \*) void Chunky2BitMap(UBYTE \*, UWORD, UWORD, UWORD, UWORD, struct BitMap \*, UWORD, UWORD, tag, ..., TAG DONE) FUNCTION Converts an array of chunky bytes to the bitplanes associated

with a BitMap structure. You can specify clip areas both inside

the chunky array and the BitMap. This function merges the data into the destination BitMap if required. BMF\_INTERLEAVED is also handled. You may only process BMF\_STANDARD bitmaps with this function. INPUTS chunky - pointer to an array of chunky bytes sx - left edge inside the chunky array [pixels] sy - top edge inside the chunky array [rows] width - width [pixels] height - height [rows] bitmap - pointer to an initialized BitMap structure dx - destination left edge inside BitMap [pixels] dy - destination top edge inside BitMap [rows] taglist - pointer to an array of TagItems TAGS RND SourceWidth (UWORD) - Total width of the chunky array [pixels]. Default - equals to the specified width. RND\_PenTable (ULONG) - Pointer to a table of 256 UBYTEs for a secondary conversion of the pen numbers. Default - NULL. RESULTS none IMPORTANT NOTES Starting with v39, you are not allowed to assume foreign BitMap structures being of a planar type. You may pass a BitMap structure to this function only if the BMF\_STANDARD flag is set. Also remember to set-up your own BitMap structure with the BMF\_STANDARD flag if you wish to convert it with this function. Consider Chunky2BitMapA() being low-level. The BitMap structure involved here is intended to hold planar information. Since v39, this is different to what graphics.library might associate with a BitMap structure. Do not use this function with BitMap structures that are

actually being displayed. If you wish to transfer chunky bytes to visible areas, use graphics.library functions, such as WriteChunkyPixels(), or WritePixelArray8(). You may also use Chunky2BitMapA() followed by BltBitMapRastPort() etc.

With a graphics card supplied, WriteChunkyPixels() can be hundereds times faster than Chunky2BitMapA() followed by BltBitMapRastPort(). If you have to provide backward compatibility, it is worth the effort to differenciate between Kick 2.x and OS 3.x. Use Chunky2BitMapA() in the first case, WritePixelArray8() in the second case, and WriteChunkyPixels() if the system runs under OS3.1 and is supplied with a graphics card.

SEE ALSO

```
render 12/51
```

```
Planar2ChunkyA()
        , graphics/gfx.h,
graphics.library/WriteChunkyPixels()
```
#### <span id="page-15-0"></span>**1.12 render.library/Chunky2RGBA**

NAME Chunky2RGBA - convert an array of chunky bytes to RGB data. Chunky2RGB - varargs stub for Chunky2RGBA. SYNOPSIS success = Chunky2RGBA(chunky, width, height, rgb, palette, taglist) d0 a0 d0 d1 a1 a2 a3 ULONG Chunky2RGBA(UBYTE \*,UWORD,UWORD,ULONG \*,APTR,struct TagItem \*) ULONG Chunky2RGB(UBYTE \*, UWORD, UWORD, ULONG \*, APTR, tag, ..., TAG\_DONE) FUNCTION This function converts an array of chunky bytes to RGB data. INPUTS chunky - pointer to an array of chunky bytes width - width to be converted [pixels] height - height to be converted [rows] rgb - pointer to RGB destination buffer palette - pointer to a palette created with CreatePaletteA() taglist - pointer to an array of TagItems TAGS RND\_SourceWidth (UWORD) - Total width of the chunky array [pixels]. Default - equals to the specified width. RND\_DestWidth (UWORD) - Total width of the RGB array [pixels]. Default - equals to the specified width. RND\_ColorMode (ULONG) - Color mode that defines how to determine a pixel's actual color. Valid types: COLORMODE\_CLUT - normal palette lookup COLORMODE\_HAM8 - HAM8 mode palette lookup COLORMODE\_HAM6 - HAM6 mode palette lookup Default - COLORMODE\_CLUT. RND\_LeftEdge (UWORD) - Horizontal starting position inside the chunky array [pixels]. This is mainly intended to allow the conversion of HAM clip areas. Default  $-0$ . RND\_ProgressHook (ULONG) - Pointer to a callback hook

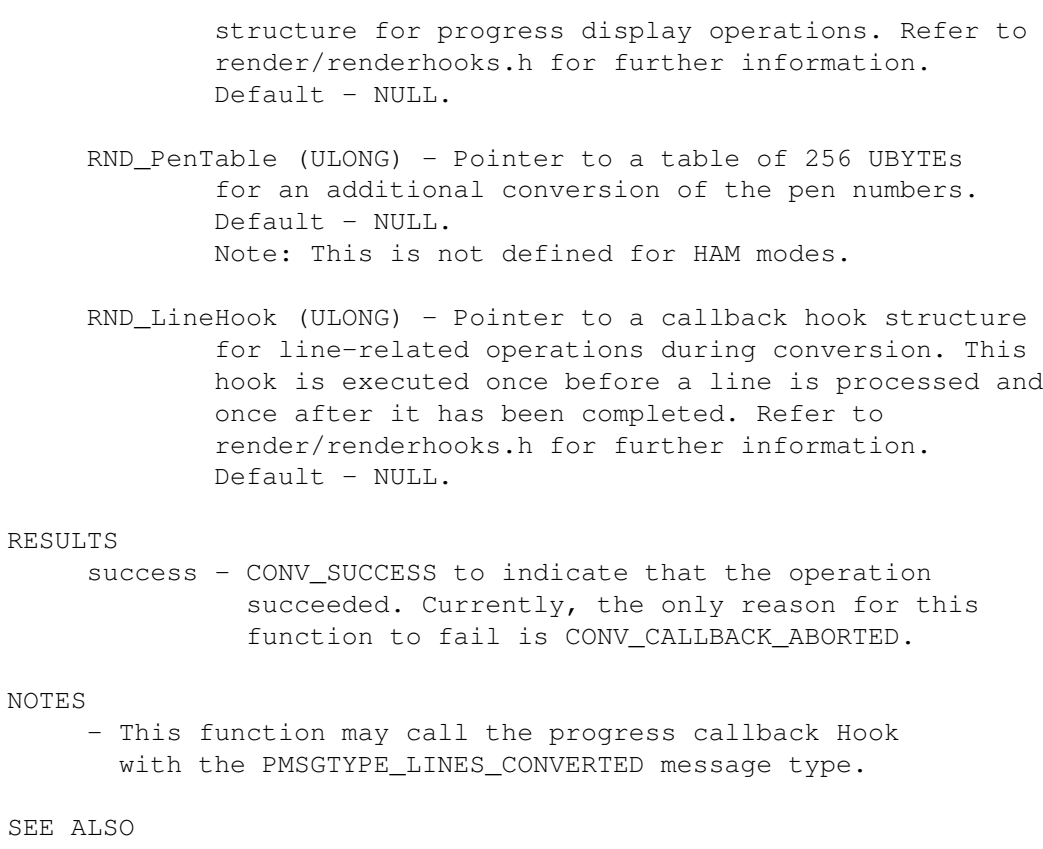

render/render.h

# <span id="page-16-0"></span>**1.13 render.library/ChunkyArrayDiversityA**

```
NAME
    ChunkyArrayDiversityA - calculate chunky array adaptibility
    ChunkyArrayDiversity - varargs stub for ChunkyArrayDiversityA.
SYNOPSIS
    diversity = ChunkyArrayDiversityA(chunkyarray, palette,
     d0 and d0 and d1width, height, taglist)
                                     d0 d1 a2
    LONG ChunkyArrayDiversityA(UBYTE *, APTR, UWORD, UWORD,
                              struct TagItem *)
    LONG ChunkyArrayDiversity(UBYTE *, UWORD, UWORD,
                             tag,...,TAG_DONE)
FUNCTION
    Calculate a chunky array's adaptibility to a palette or
    mapping-engine.
INPUTS
    chunkyarray - pointer to an array of chunky bytes
    palette - the chunky array's palette
```

```
width - width to be processed [pixels]
    height - height to be processed [pixels]
    taglist - pointer to an array of tagitems
TAGS
    RND_Palette (ULONG) - pointer to a palette. Either this or the
             RND_MapEngine argument is obligatory!
     RND_MapEngine (ULONG) - pointer to a mapping-engine. Either this
             or the RND_Palette argument is obligatory!
     RND SourceWidth (UWORD) - Total width of the RGB array [pixels].
             Default - equals to the specified width.
     RND_Interleave (ULONG) - number of pixels to skip horizontally.
            Default -0.
RESULTS
     diversity - an indicator for the chunky array's adaptibility
                 to the given palette or mapping-engine. 0 indicates
                 perfect adaptibility, 195075 indicates the worst case.
IMPLEMENTATION
    Every color in the source array is adapted to the specified
    palette or mapping-engine. Now assume p2 is the RGB of the
    palette entry that matches best with the requested color p1.
         R
         \blacksquare* p2
         | /
         | /
             / d|___/__________________________G
        / /
         * p1
      /
     B
    This function sums up the diversity d$^2$ for every color in the
     source array, and divides it by the number of pixels processed:
                       k=pixels
               1 \qquad \qquad \qquadD = ------ . \ ' d(k) \frac{6}{2}pixels /_,
```
 $k=1$ 

D is returned, so what you get is the average d\$^2\$ for all RGB values that appear in the array. d\$^2\$ is summed up instead of d because it is a better indicator for most purposes.

Best case - all pixels match perfectly:  $D(\min) = 0$ . Worst case - all pixels are white, and the only available color in the palette is black:  $D(max) = 255\frac{\circ}254255\frac{\circ}2\frac{\circ}4255\frac{\circ}2\frac{\circ}25 = 195075$ .

```
EXAMPLE
    D indicates a palette's applicability for the given chunky
    array. You can e.g. use it to decide whether error diffusion
     should be enabled for
             ConvertChunkyA()
             .
     dithermode = DITERMODE NONE;D = ChunkyArrayDiversity(sourcearray, palette, width, height,
         RND_Palette, destpalette, RND_Interleave, 4, TAG_DONE);
     if (D > threshold)
     {
         dithermode = DITHERMODE_FS;
     }
     ConvertChunky(sourcearray, palette, width, height, destarray,
         destpalette, RND_DitherMode, dithermode, TAG_DONE);
     The interleave factor increases speed drastically. You gain a
     lot of performance if only dithering can be avoided sometimes.
SEE ALSO
```
RGBArrayDiversityA()

## <span id="page-18-0"></span>**1.14 render.library/ConvertChunkyA**

```
NAME
    ConvertChunkyA - convert an array of chunky bytes to a new palette.
    ConvertChunky - varargs stub for ConvertChunkyA.
SYNOPSIS
    success = ConvertChunkyA(source, sourcepalette, width, height, dest,
    d0 a0 a1 d0 d1 a2
                            destpalette, taglist)
                            a3 a4
    ULONG ConvertChunkyA(UBYTE *, APTR, UWORD, UWORD, UBYTE *,
                        APTR,struct TagItem *)
    ULONG ConvertChunky (UBYTE *, APTR, UWORD, UWORD, UBYTE *,
                       APTR, tag, ..., TAG_DONE)
FUNCTION
    This function converts a source array of chunky bytes to another
    chunky array, and adapts it to a new palette.
INPUTS
    source - pointer to a source array of chunky bytes
    sourcepalette - pointer to the source array's palette
    width - width to be converted [pixels]
    height - height to be converted [rows]
```
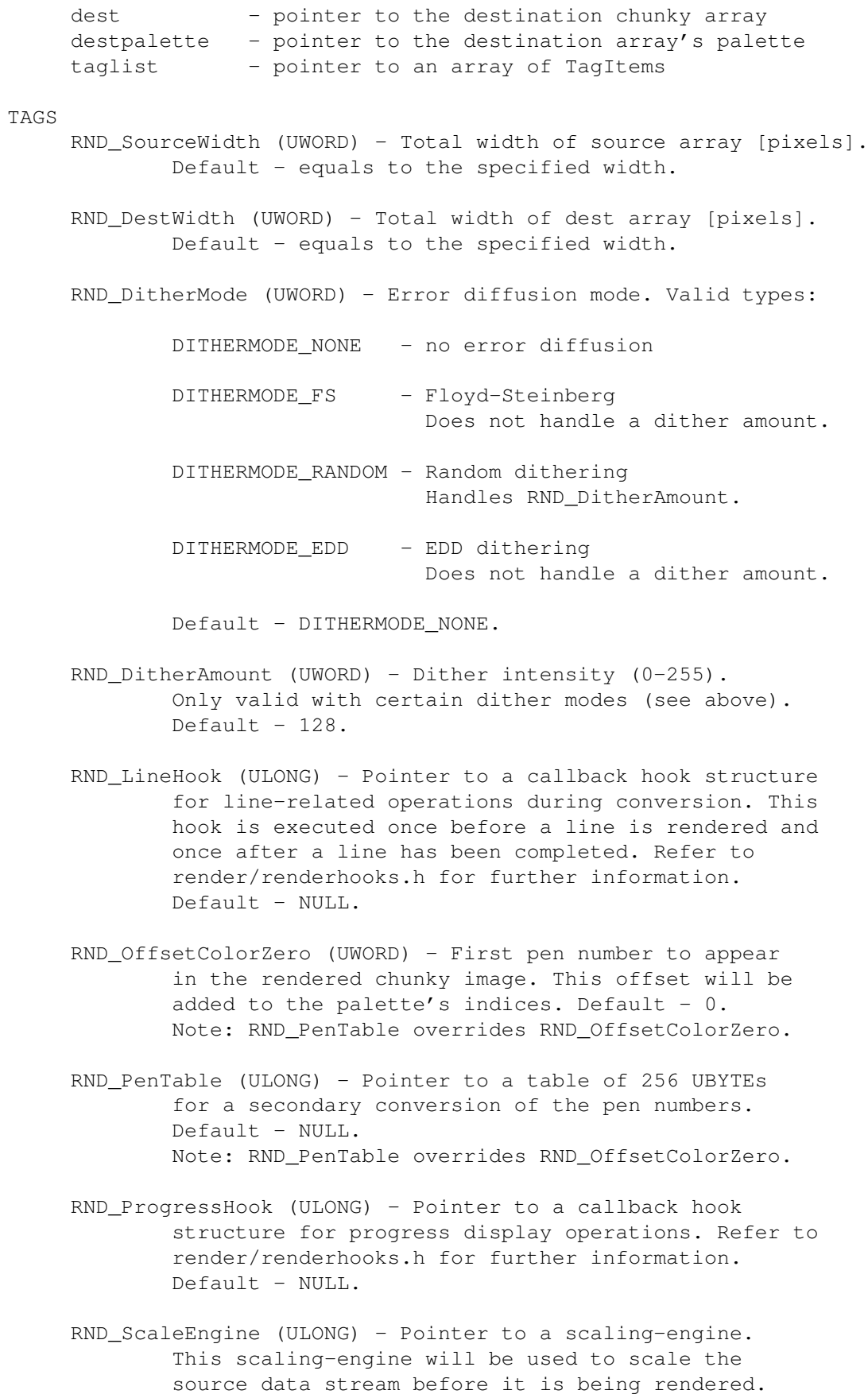

Default - NULL.

Notes: - The scaling engine's destination width and height specifications override the width and height arguments for RenderA() . - The scaling-engine must have been created with PIXFMT\_CHUNKY\_CLUT. RND\_MapEngine (ULONG) - Pointer to a mapping-engine. This can greatly improve performance. Default - NULL. Notes: - The mapping-engine must have been created for the destination palette that is specified for ConvertChunkyA(). - With dithering enabled, you better do not specify a mapping-engine which was created with a link to a histogram. Accurate conversion could not be guaranteed in this case. RESULTS success - returncode to indicate whether the operation succeeded. You must at least check for CONV\_SUCCESS. NOTES - This function may call the progress callback Hook with the PMSGTYPE LINES CONVERTED message type. SEE ALSO MapChunkyArrayA() , RenderA() , CreatePenTableA() ,

> CreatePaletteA() , render/render.h, render/renderhooks.h

#### <span id="page-20-0"></span>**1.15 render.library/CountRGB**

NAME CountRGB - count a RGB value in a histogram. SYNOPSIS  $count = CountRGB(histogram, RGB)$ d0 a0 d0 ULONG CountRGB(APTR,ULONG)

FUNCTION Counts the number of occurances for a given RGB value. The result may depend on the histogram's accuracy. INPUTS histogram - pointer to a histogram RESULTS count - number of representations for the specified RGB value. NOTE You only get the exact result for 24bit histograms. The lower the resolution, the more colors are actually put together into one 'category' of similar colors. A 24bit histogram differenciates 16,7 million colors, a 15bit histogram, for instance, only 32768.

#### <span id="page-21-0"></span>**1.16 render.library/CreateAlphaArrayA**

```
NAME
    CreateAlphaArrayA - create an alpha-channel for a RGB array.
    CreateAlphaArray - varargs stub for CreateAlphaArrayA.
SYNOPSIS
    CreateAlphaArrayA(rgbarray, width, height, tags)
                      a0 d0 d1 a1
    void CreateAlphaArrayA(ULONG *, UWORD, UWORD, struct TagItem *)
    void CreateAlphaArray(ULONG *, UWORD, UWORD, tag, ..., TAG DONE)
FUNCTION
    This function creates an alpha-channel for the given RGB array.
    The alpha-channel will be the difference in brightness towards
    black (0x000000), or optionally towards another RGB value.
INPUTS
    rgbarray - pointer to a RGB array
    width - width [pixels]
    height - height [rows]
    taglist - pointer to an array of TagItems
TAGS
    RND_SourceWidth (UWORD) - Total width of the RGB array [pixels].
            Default - equals to the specified width.
    RND_AlphaChannel (ULONG) - Alpha-channel destination array.
            Default - equals to rgbarray. the upmost byte in the
            RGB array is a good place for an alpha-channel, usually.
    RND_AlphaWidth (UWORD) - Total width of the alpha-channel array
            [pixels]. Default - equals to the specified width.
```

```
RND_AlphaModulo (UWORD) - Alpha-channel pixel modulo [bytes].
            Default -4RND_MaskRGB (ULONG) - The RGB value to compute the alpha-channel
            towards. Default - 0x000000
RESULTS
    none
```
#### <span id="page-22-0"></span>**1.17 render.library/CreateHistogramA**

```
NAME
    CreateHistogramA - create and set up a histogram.
    CreateHistogram - varargs stub for CreateHistogramA.
SYNOPSIS
    hst = CreateHistogramA(taglist)
    d0 a1
    APTR CreateHistogramA(struct TagItem *)
    APTR CreateHistogram(tag,...,TAG_DONE)
FUNCTION
    Allocates and initializes a histogram.
INPUTS
    taglist - pointer to an array of TagItems
TAGS
    RND RMHandler (ULONG) - pointer to a render-memhandler
           created with
           CreateRMHandlerA()
            .
           Default - NULL.
    RND_HSType (UWORD) - Type of histogram. Valid types:
           HSTYPE_12BIT - 12bit dynamic histogram
           HSTYPE_15BIT - 15bit dynamic histogram
           HSTYPE_18BIT - 18bit dynamic histogram
           HSTYPE_21BIT - 21bit dynamic histogram
           HSTYPE_24BIT - 24bit dynamic histogram
           HSTYPE_12BIT_TURBO - 12bit tabular histogram
           HSTYPE_15BIT_TURBO - 15bit tabular histogram
           HSTYPE_18BIT_TURBO - 18bit tabular histogram
           Default - HSTYPE 15BIT TURBO.
RESULTS
    histogram - pointer to a histogram ready for usage,
               or NULL if something went wrong.
```
SEE ALSO

DeleteHistogram() ,

```
QueryHistogram()
```

```
, render/render.h
```
#### <span id="page-23-0"></span>**1.18 render.library/CreateMapEngineA**

NAME

CreateMapEngineA - create a mapping-engine. CreateMapEngine - varargs stub for CreateMappingEngineA. SYNOPSIS engine = CreateMapEngineA(palette,taglist) d0 a0 a1 ULONG CreateMapEngineA(APTR, struct TagItem \*) ULONG CreateMapEngine(APTR, tag, ..., TAG\_DONE) FUNCTION This function will create and prepare a mapping-engine for usage. Mapping-engines are highly optimized low-level conversion units for rendering to a specific palette. Mapping-engines are immediately dependent from a palette, and

they may be additionally coupled with a histogram. In the latter case, mapping-engines adapt only RGB values that can be found in the histogram.

Mapping-engines do not incorporate the contents of their palettes and histograms. They are getting notified, and they automagically update themselves when needed. This update takes place only on demand, i.e. whenever you pass a mapping-engine to a function. The mapping-engine checks if any changes applied to the palette or histogram, and it reconstructs itself. The palette's pen-adaption buffers are updated as well - palettes and mapping-engines are just good friends.

#### INPUTS

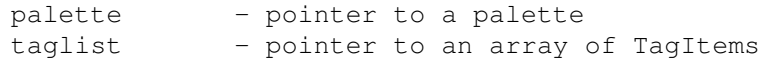

#### TAGS

RND\_RMHandler (ULONG) - Pointer to a render-memhandler. This will be used for the mapping-engine's buffers. Default - The palette's memhandler.

RND Histogram (ULONG) - Pointer to a histogram. The histogram must be of a HSTYPE ... TURBO type, and have the same resolution as the palette. Default - none.

```
RESULTS
     engine - pointer to a mapping-engine ready for usage,
              or NULL if something went wrong.
NOTES
     You must free a mapping-engine before you
             DeletePalette()
              the
     palette it is dependent from. The same applies for the
     histogram.
SEE ALSO
```
DeleteMapEngine()

```
,
MapRGBArrayA()
```
CreateRMHandlerA()

## <span id="page-24-0"></span>**1.19 render.library/CreatePaletteA**

,

```
NAME
    CreatePaletteA - create a palette.
    CreatePalette - vararg stub for CreatePaletteA.
SYNOPSIS
    palette = CreatePaletteA(taglist)
     d0 a1
    APTR CreatePaletteA(struct TagItem *)
    APTR CreatePalette(tag,...,TAG_DONE)
FUNCTION
    This function creates and initializes a palette that can hold up
    to 256 color entries.
INPUTS
    taglist - pointer to an array of TagItems
TAGS
    RND_HSType (ULONG) - the palette's resolution. Palette adaption
            accuracy and memory consumption depend on this constant.
            A palette's resolution is specified analogously to a
            histogram's resolution. Valid types:
            HSTYPE_12BIT
            HSTYPE_15BIT
            HSTYPE_18BIT
            Default - HSTYPE_15BIT.
```
RND\_RMHandler (ULONG) - pointer to a render-memhandler that was

```
created with CreateRMHandler(). Default - NULL.
RESULTS
     palette - a palette ready for usage,
                or NULL if something went wrong.
SEE ALSO
             DeletePalette()
             ,
             ImportPaletteA()
             ,
             ExportPaletteA()
             ,
             ExtractPaletteA()
             ,
             FlushPalette()
             , render/render.h
```
#### <span id="page-25-0"></span>**1.20 render.library/CreatePenTableA**

```
NAME
    CreatePenTableA - create a pen conversion table.
    CreatePenTable - varargs stub for CreatePenTableA.
SYNOPSIS
    CreatePenTableA(chunky,oldpalette,width,height,newpalette,
                    a0 a1 d0 d1 a2
                    pentab, taglist)
                    a3 a4
    void CreatePenTableA(UBYTE *, APTR, UWORD, UWORD, APTR,
                         UBYTE *,struct TagItem *)
    void CreatePenTable(UBYTE *, APTR, UWORD, UWORD, APTR,
                        UBYTE *, tag, ..., TAG_DONE)
FUNCTION
    This function creates a table for the conversion of a particular
    array of chunky bytes. It scans through the chunky array, adapts
    the found palette entries to a new palette, and generates an
    output table of 256 UBYTEs. The resulting table is handled as
    follows:
    new_pen_number = pentab[old_pen_number]
INPUTS
    chunky - pointer to an array of chunky bytes
    oldpalette - pointer to the original palette
    width - width to be processed [pixels]
    height - height to be processed [rows]
    newpalette - pointer to a palette to be adapted to
```

```
pentab - pointer to the destination table
     taglist - pointer to an array of TagItems
TAGS
    RND_SourceWidth (UWORD) - Total width of the chunky array [pixels].
            Default - equals to the specified width.
     RND_PenTable (ULONG) - Pointer to a table of 256 UBYTEs
             for a secondary conversion of the pen numbers.
            Default - NULL.
RESULTS
    none
NOTES
     The destination table is assumed to have 256 entries,
    with no respect to what color indices actually occur in
    the chunky array.
SEE ALSO
             ConvertChunkyA()
             ,
```

```
CreatePaletteA()
```
#### <span id="page-26-0"></span>**1.21 render.library/CreateRMHandlerA**

```
NAME
     CreateRMHandlerA - Create and set up a memory handler.
    CreateRMHandler - varargs stub for CreateRMHandlerA.
SYNOPSIS
    rmh = CreateRMHandlerA(taglist)
     d0 a1
    APTR CreateRMHandlerA(struct TagItem *)
    APTR CreateRMHandler(tag,...,TAG_DONE)
FUNCTION
    This function allocates and initializes a render-memhandler.
    This is a custom memory resource manager for histograms,
    rendering, palettes, and many other render.library
    objects and functions. You may use a render-memhandler for your
    own purposes, too.
    A render-memhandler helps to avoid memory fragmentation as well
    as extreme stressing of the system's public memory lists.
    Private memory management is supported as well as v39 exec pools
    and common public memory. Future versions might provide more
    types of memory management.
```
#### INPUTS

taglist - pointer to an array of TagItems

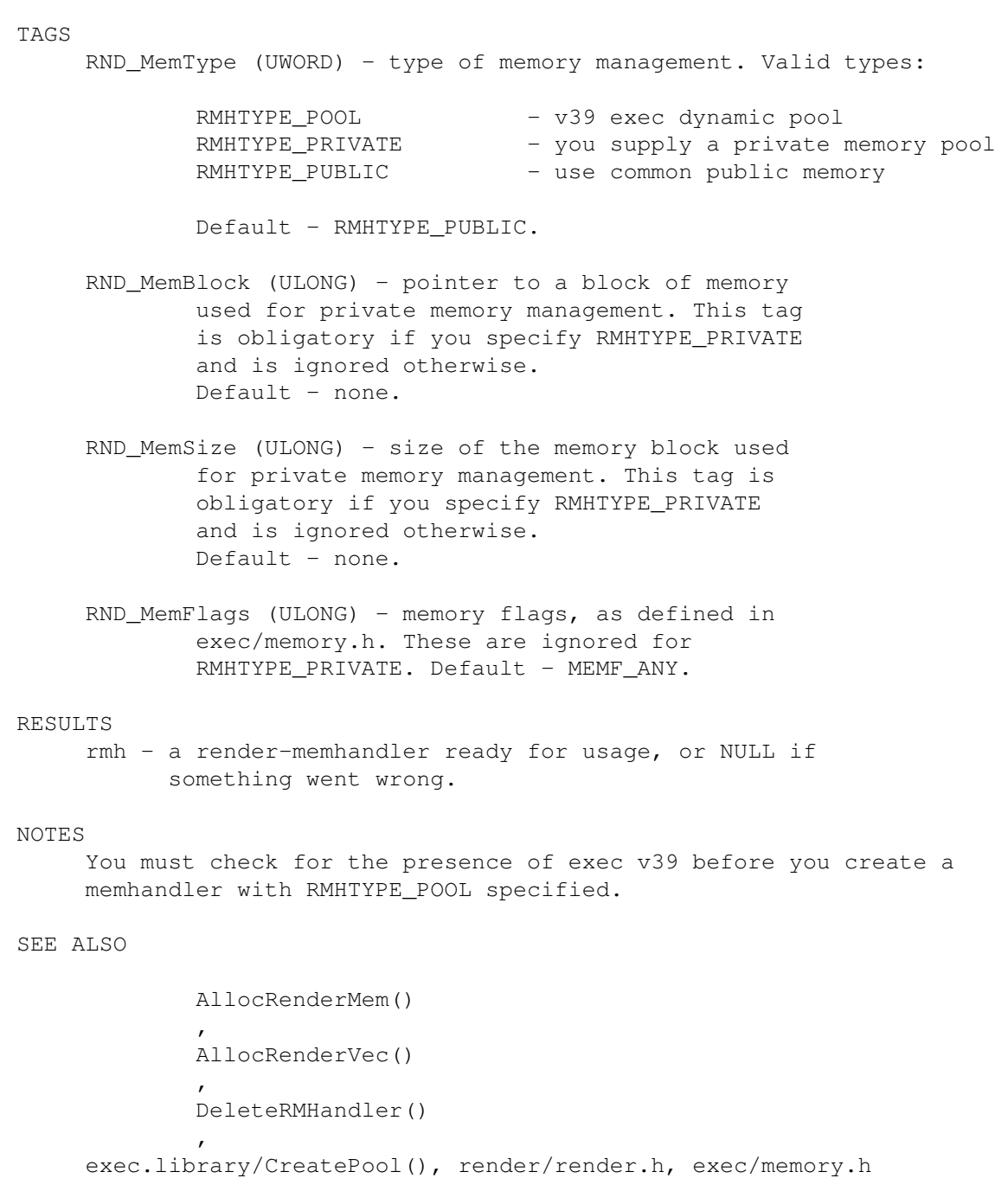

# <span id="page-27-0"></span>**1.22 render.library/CreateScaleEngineA**

```
NAME
    CreateScaleEngineA - Create a scaling-engine.
    CreateScaleEngine - varargs stub for CreateScaleEngineA.
SYNOPSIS
    scaleengine = CreateScaleEngineA(sourcewidth, sourceheight,
    d0 d0 d1
```
destwidth, destheight, taglist) d2 d3 a1 APTR CreateScaleEngineA(UWORD, UWORD, UWORD, UWORD, struct TagItem \*) APTR CreateScaleEngine(UWORD, UWORD, UWORD, UWORD,tag, ..., TAG DONE) FUNCTION Allocates and initializes a scaling-engine for a specific set of scaling parameters. Once set up, a scaling-engine is highly optimized for its particular parameter specifications. INPUTS sourcewidth - source width [pixels] sourceheight - source height [rows] destwidth - destination width [pixels] destheight - destination height [rows] taglist - pointer to an array of tag items TAGS RND\_RMHandler (ULONG) - pointer to a render-memhandler, such as created with CreateRMHandlerA() . Default - NULL. RND\_PixelFormat (ULONG) - Type of data to process. Currently defined are PIXFMT\_CHUNKY\_CLUT and PIXFMT\_0RGB\_32. Default - PIXFMT\_CHUNKY\_CLUT. RND\_Coordinates (ULONG) - Pointer to an array of coordinates for texturemapped scaling. This array consists of 4 WORD pairs of x/y coordinates each. The array forms a trapezoid inside the destination buffer for the source array being mapped to. Any parameters are valid, since clipping is fully implemented. Default - NULL. RESULTS engine - a scaling-engine ready for usage, or NULL if something went wrong. SEE ALSO DeleteScaleEngine() ,

ScaleA()

# <span id="page-28-0"></span>**1.23 render.library/DeleteHistogram**

```
NAME
```
DeleteHistogram - dispose a histogram.

```
SYNOPSIS
    DeleteHistogram(histogram)
                     a0
    void DeleteHistogram(APTR)
FUNCTION
    Removes a histogram and frees all associated memory.
INPUTS
    histogram - pointer to a histogram
                   Passing a NULL pointer is safe.
RESULTS
```
#### none

# <span id="page-29-0"></span>**1.24 render.library/DeleteMapEngine**

```
NAME
     DeleteMapEngine - dispose a mapping-engine.
SYNOPSIS
     DeleteMapEngine(engine)
                      a<sub>0</sub>void DeleteMapEngine(APTR)
FUNCTION
     Removes a mapping-engine and frees all associated memory.
INPUTS
     engine - pointer to a mapping-engine
NOTES
     You must free mapping-engines before you delete the
     palettes and histograms they're dependent from.
RESULTS
     none
SEE ALSO
     CreateMapEngine()
```
## <span id="page-29-1"></span>**1.25 render.library/DeleteRMHandler**

```
NAME
DeleteRMHandler - free a render-memhandler.
```

```
SYNOPSIS
```

```
DeleteRMHandler(rendermemhandler)
```
a0

void DeleteRMHandler(APTR)

FUNCTION

DeleteRMHandler() will remove and free a previously created render-memhandler. That does not imply that any outstanding memory will be returned to the system or to whatever memory ressources. You are responsible for freeing each memory block that you have allocated from a render-memhandler.

INPUTS

render-memhandler - a render-memhandler to be deleted.

RESULTS

none

#### NOTES

You are not allowed to call DeleteRMHandler() before every single byte has been returned to the memhandler.

SEE ALSO

CreateRMHandlerA()

#### <span id="page-30-0"></span>**1.26 render.library/DeletePalette**

```
NAME
DeletePalette - dispose a palette.
```
SYNOPSIS

```
DeletePalette(palette)
                    a<sub>0</sub>
```
void DeletePalette(APTR)

#### FUNCTION

```
This function deletes a palette and frees all
associated memory.
```
INPUTS

```
palette - pointer to a palette created
           with
       CreatePaletteA()
          RESULTS
```
none

SEE ALSO

CreatePaletteA() , FlushPalette()

# <span id="page-31-0"></span>**1.27 render.library/DeleteScaleEngine**

```
NAME
     DeleteScaleEngine - dispose a scaling-engine.
SYNOPSIS
     DeleteScaleEngine(engine)
                        a<sup>0</sup>void DeleteScaleEngine(APTR)
FUNCTION
    Deletes a scaling-engine and frees all associated memory.
INPUTS
     engine - a scaling-engine to be removed
RESULTS
     none
SEE ALSO
             CreateScaleEngineA()
```
#### <span id="page-31-1"></span>**1.28 render.library/ExportPaletteA**

```
NAME
     ExportPaletteA - export a palette.
    ExportPalette - varargs stub for ExportPaletteA.
SYNOPSIS
    ExportPaletteA(palette, buffer, taglist)
                   a0 a1 a2
    ExportPaletteA(APTR, APTR, struct TagItem *)
    ExportPalette(APTR,APTR,tag, ..., TAG_DONE)
FUNCTION
     This function exports a palette (or a part of it)
     to a colortable.
INPUTS
    palette - pointer to a palette created
                with
            CreatePaletteA()
                    buffer - pointer to a destination buffer
     taglist - pointer to an array of tag items
TAGS
    RND_PaletteFormat (ULONG) - format of the color table
            to be exported. Valid types:
```

```
PALFMT_RGB32 - ULONG red, green, blue
             PALFMT_RGB8 - ULONG 0x00rrggbb
             PALFMT_RGB4 - UWORD 0xrgb
            Default - PALFMT_RGB8.
    RND_FirstColor (ULONG) - first color entry to export.
            Default - 0.
    RND_NumColors (ULONG) - number of colors to export.
            Default - the number of colors inside the palette.
RESULTS
    none
SEE ALSO
            CreatePaletteA()
             ,
             ImportPaletteA()
```
#### <span id="page-32-0"></span>**1.29 render.library/ExtractAlphaChannelA**

```
NAME
    ExtractAlphaChannelA - extract alpha-channel from an ARGB array.
    ExtractAlphaChannel - varargs stub for ExtractAlphaChannelA.
SYNOPSIS
    ExtractAlphaChannelA(argbarray,width,height,chunkyarray,tags)
                        a0 d0 d1 a1 a2
    void ExtractAlphaChannelA(ULONG *,UWORD,UWORD,UBYTE *,
                            struct TagItem *)
    void ExtractAlphaChannel(ULONG *,UWORD,UWORD,UBYTE *,
                           tag,...,TAG_DONE)
FUNCTION
    This function extracts the alpha-channel mask from an ARGB array
    and writes it to an array of chunky bytes.
INPUTS
    argbarray - pointer to an ARGB array
    width - width [pixels]
    height - height [rows]
    chunkyarray - pointer to an array of chunky bytes
    taglist - pointer to an array of TagItems
TAGS
    RND SourceWidth (UWORD) - Total width of the ARGB array [pixels].
            Default - equals to the specified width.
    RND_DestWidth (UWORD) - Total width of the chunky array [pixels].
            Default - equals to the specified width.
```
RESULTS none

SEE ALSO

InsertAlphaChannelA() , ApplyAlphaChannelA()

# <span id="page-33-0"></span>**1.30 render.library/ExtractPaletteA**

```
NAME
    ExtractPaletteA - extract a palette from a histogram.
    ExtractPalette - varargs stub for ExtractPaletteA.
SYNOPSIS
    success = ExtractPaletteA(histogram, palette, numcolors, taglist)
     d0 a0 a1 d0 a2
    ULONG ExtractPaletteA(APTR,ULONG *,UWORD,struct TagItem *)
    ULONG ExtractPalettA(APTR, ULONG *, UWORD, tag, ..., TAG_DONE)
FUNCTION
    This function extracts a given number of colors from a
    histogram and stores it in a palette.
INPUTS
    histogram - pointer to a histogram
    palette - pointer to a palette created
                with
            CreatePaletteA()
                   numcolors - number of entries to extract
    taglist - pointer to an array of TagItems
TAGS
    RND_RMHandler (ULONG) - Custom memory handler created with
            CreateRMHandlerA()
            . This is used to handle intermediate
            buffers during quantization.
            Default - The histogram's memory handler.
    RND_ProgressHook (ULONG) - Pointer to a callback hook
            structure for progress display operations. Refer to
            render/renderhooks.h for further information.
            Default - NULL.
    RND RGBWeight (ULONG) - R/G/B quantization factors.
            They form a relative measurement between the R/G/B
            components, defining what color components should be
            preferred when the histogram gets decomposed.
            Default - 0x010101 (all components are treat equally).
```

```
RND_ColorMode (ULONG) - Color mode that defines how to determine
             a pixel's actual color. Currently this tag should only be
             set to COLORMODE_HAM6 if you extract a palette for the
             use with a HAM6 image.
             Default - COLORMODE_CLUT.
     RND_FirstColor (ULONG) - first color entry inside the palette
             that will be used for the extracted colors. See also
             ImportPaletteA()
              for further details. Default - 0.
    RND_NewPalette (ULONG) - if set to TRUE, this flag indicates
             that you want to dispose the current palette and
             create a new one. If set to FALSE, the new color entries
             are merged to the existing palette. Default - TRUE.
RESULTS
     success - returncode to indicate whether the operation
               succeeded. You must at least check for
               EXTP_SUCCESS.
NOTES
     - This function may call the progress callback Hook
       with the PMSGTYPE_COLORS_CHOSEN message type.
SEE ALSO
             CreateHistogramA()
             ,
             CreatePaletteA()
             ,
             ImportPaletteA()
```
#### <span id="page-34-0"></span>**1.31 render.library/FlushPalette**

,

```
NAME
     FlushPalette - flush all buffers from a palette.
SYNOPSIS
     FlushPalette(palette)
                  a0
     void FlushPalette(APTR)
FUNCTION
     This function flushes all buffers that might be
     associated with a palette.
INPUTS
```
render/render.h, render/renderhooks.h

```
palette - pointer to a palette that was
                created with
            CreatePaletteA()
               RESULTS
    none
SEE ALSO
```

```
DeletePalette()
```
# <span id="page-35-0"></span>**1.32 render.library/FreeRenderMem**

```
NAME
    FreeRenderMem - return memory to a render-memhandler.
SYNOPSIS
    FreeRenderMem(rendermemhandler, mem, size)
                 a0 a1 d0
    void FreeRenderMem(APTR,APTR,ULONG)
FUNCTION
    Free a block of memory that was allocated with
            AllocRenderMem()
            .
INPUTS
    rendermemhandler - pointer to the render-memhandler the block
                      has been allocated from
    mem - pointer to the memory block to be returned
    size - size of that memory block [bytes]
RESULTS
    NONE
SEE ALSO
            AllocRenderMem()
            ,
```
<span id="page-35-1"></span>**1.33 render.library/FreeRenderVec**

CreateRMHandlerA()

```
NAME
    FreeRenderVec - return memory to a render-memhandler.
SYNOPSIS
    FreeRenderVec(mem)
                   a0
```

```
void FreeRenderVec(APTR)
FUNCTION
     Free a block of memory that was allocated with
             AllocRenderVec()
             .
INPUTS
     mem - pointer to a memory block
           to be returned to its render-memhandler.
           Passing a NULL pointer is safe.
RESULTS
     NONE
SEE ALSO
             AllocRenderVec()
             ,
             DeleteRMHandler()
```
#### <span id="page-36-0"></span>**1.34 render.library/ImportPaletteA**

```
NAME
     ImportPaletteA - import a palette.
     ImportPalette - varargs stub for ImportPaletteA.
SYNOPSIS
     ImportPaletteA(palette,table,entries,taglist)
                   a0 a1 d0 a2
     ImportPaletteA(APTR,APTR, UWORD, struct TagItem *)
     ImportPalette(APTR,APTR,UWORD,tag,...,TAG_DONE)
FUNCTION
    This function imports entries from a color table (or from a
    palette) to a palette. You are allowed to import multiple times.
    When doing so, entries will be overwritten (not inserted). The
    palette automatically grows to the required number of entries.
    Remember to neither import more than 256 entries nor beyond the
    256th entry.
INPUTS
    palette - pointer to a palette created
                with
            CreatePaletteA()
                    table - pointer to a source color table
                 (or a render.library palette)
     entries - number of color entries to import
    taglist - pointer to an array of tag items
```
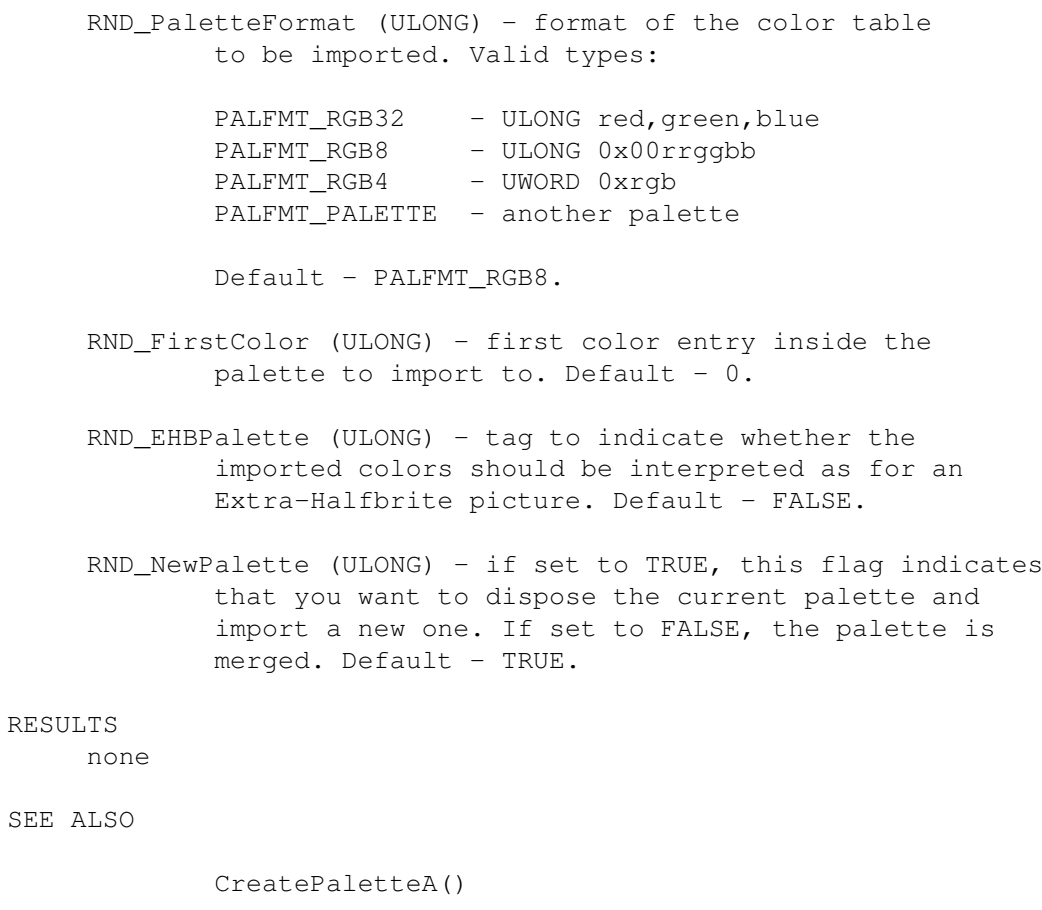

```
,
ExportPaletteA()
, render/render.h
```
# <span id="page-37-0"></span>**1.35 render.library/InsertAlphaChannelA**

NAME InsertAlphaChannelA - insert a alpha-channel mask to a RGB array. InsertAlphaChannel - varargs stub for InsertAlphaChannelA. SYNOPSIS InsertAlphaChannelA(chunkyarray,width,height,rgbarray,tags) a0 d0 d1 a1 a2 void InsertAlphaChannelA(UBYTE \*,UWORD,UWORD,ULONG \*, struct TagItem \*) void InsertAlphaChannel(UBYTE \*,UWORD,UWORD,ULONG \*, tag,...,TAG\_DONE) FUNCTION This function inserts an array of chunky bytes to a RGB array. The resulting ARGB array can then be used for alpha-channel operations, such as provided with ApplyAlphaChannelA()

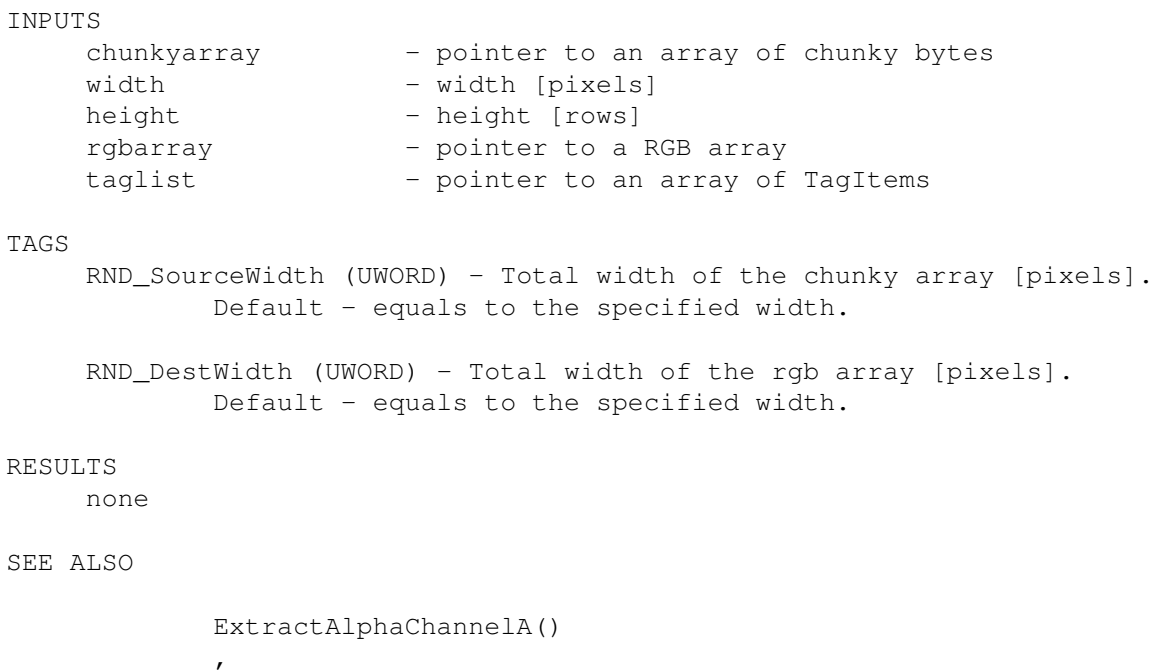

ApplyAlphaChannelA()

#### <span id="page-38-0"></span>**1.36 render.library/MapChunkyArrayA**

.

```
NAME
    MapChunkyArrayA - remap a chunky array.
    MapChunkyArray - varargs stub for MapChunkyArrayA.
SYNOPSIS
    success = MapChunkyArrayA(engine, sourcearray, palette, width,
    d0 a0 a1 a2 d0
                             height, destarray, taglist)
                             d1 a3 a4
    ULONG MapChunkyArrayA(APTR, UBYTE *, APTR, UWORD, UWORD, UBYTE *,
                         struct TagItem *)
    ULONG MapChunkyArray (APTR, UBYTE *, APTR, UWORD, UWORD, UBYTE *,
                        tag,...,TAG_DONE)
FUNCTION
    MapChunkyArrayA() maps an array of chunky bytes to another
    chunky array.
INPUTS
    engine - pointer to a mapping-engine created
                 with
            CreateMapEngineA()
                   sourcearray - pointer to source array of chunky pixels
    palette - pointer to source array's palette
    width - width to be converted [pixels]
```
height - height to be converted [rows] destarray - pointer to the destination chunky array taglist - pointer to an array of TagItems TAGS RND\_SourceWidth (UWORD) - Total width of the chunky array [pixels]. Default - equals to the specified width. RND\_DestWidth (UWORD) - Total width of the chunky array [pixels]. Default - equals to the specified width. RND PenTable (ULONG) - Pointer to a table of 256 UBYTEs for a secondary conversion of the pen numbers. Default - NULL. RESULTS success - returncode to indicate whether the operation succeeded. You must at least check for CONV\_SUCCESS. NOTES This function is considered low-level. Much more functionality is provided with ConvertChunkyA() . Mapping-engines may also be passed to ConvertChunkyA() , and MapChunkyArrayA() is only slightly faster in this case. ConvertChunkyA() is preferable under most circumstances. If you need to remap lots of tiny images, you might prefer MapChunkyArrayA(), since it has got very few overhead.

```
SEE ALSO
```
ConvertChunkyA() , MapRGBArrayA() , CreateMapEngineA()

#### <span id="page-39-0"></span>**1.37 render.library/MapRGBArrayA**

```
NAME
    MapRGBArrayA - map an RGB array to chunky bytes.
    MapRGBArray - varargs stub for MapRGBArrayA.
SYNOPSIS
    success = MapRGBArrayA(enging, right, width, height, chunky, taglist)d0 a0 a1 d0 d1 a2 a3
    ULONG MapRGBArrayA(APTR,ULONG *,UWORD,UWORD,UBYTE *,struct TagItem *)
```

```
ULONG MapRGBArray(APTR,ULONG *,UWORD,UWORD,UBYTE *,tag,...,TAG_DONE)
FUNCTION
    MapRGBArrayA() maps an array of RGB data to a chunky array.
INPUTS
     engine - pointer to a mapping-engine created
                  with
            CreateMapEngineA()
                    rgbarray - pointer to an array of RGB pixels
    width - width to be converted [pixels]
    height - height to be converted [rows]
     chunky - pointer to the destination array
    taglist - pointer to an array of TagItems
TAGS
    RND_SourceWidth (UWORD) - Total width of the RGB array [pixels].
            Default - equals to the specified width.
     RND DestWidth (UWORD) - Total width of the chunky array [pixels].
            Default - equals to the specified width.
    RND_PenTable (ULONG) - Pointer to a table of 256 UBYTEs
             for a secondary conversion of the pen numbers.
            Default - NULL.
RESULTS
     success - returncode to indicate whether the operation
               succeeded. You must at least check for
              CONV_SUCCESS.
NOTES
     - Do not use MapRGBArrayA() with ARGB (A=alpha-channel) data.
      The upper byte must be set to zero!
     - This function is considered low-level. Much more functionality
       is provided with
             RenderA()
             . Mapping-engines may also be passed
       to
            RenderA()
             , and MapRGBArrayA() is only slightly faster in this
       case.
             RenderA()
              is preferable under most circumstances. If you
       need to render lots of tiny images, you might prefer
      MapRGBArrayA(), since it has got few overhead.
SEE ALSO
             RenderA()
             ,
            MapChunkyArrayA()
             ,
            CreateMapEngineA()
```
#### <span id="page-41-0"></span>**1.38 render.library/MixAlphaChannelA**

```
NAME
    MixAlphachannelA - mix two arrays via alpha-channels.
    MixAlphachannel - varargs stub for MixAlphachannelA.
SYNOPSIS
    MixAlphachannelA(sourcearray1, sourcearray2, width, height, destarray,
                     a0 a1 d0 d1 a2
                     tags)
                     a3
    void MixAlphachannelA(ULONG *, ULONG *, UWORD, UWORD, ULONG *,
                          struct TagItem *)
    void MixAlphachannel(ULONG *,ULONG*,UWORD,UWORD,ULONG *,
                         tag,...,TAG_DONE)
FUNCTION
    This function does a 'weighted' alpha-channel composition of
    two RGB arrays and writes the result to a third RGB array.
    You may optionally disable one or both alpha-channel sources,
    in the latter case a 1:1 mix (without alpha-channel) will be
    performed.
INPUTS
    sourcearray1 - pointer to an RGB array, source
    sourcearray2 - pointer to an RGB array, source
    width - width [pixels]
    height - height [rows]
    destarray - pointer to an RGB array, destination
    taglist - pointer to an array of TagItems
TAGS
    RND SourceWidth (UWORD) - Total width of sourcearray1 [pixels].
            Default - equals to the specified width.
    RND SourceWidth2 (UWORD) - Total width of sourcearray2 [pixels].
            Default - equals to the specified width.
    RND_DestWidth (UWORD) - Total width of destarray [pixels].
            Default - equals to the specified width.
    RND_AlphaChannel (ULONG) - Pointer to an alpha-channel array
            for sourcearray1. This may be NULL. Default - equals
            to sourcearray1.
    RND_AlphaWidth (UWORD) - Total width of the first alpha-channel
            array [pixels]. Default - equals to RND_SourceWidth.
    RND_AlphaModulo (UWORD) - Alpha-channel pixel modulo for the
            first alpha-channel array [bytes]. Default - 4
    RND_AlphaChannel2 (ULONG) - Pointer to an alpha-channel array
            for sourcearray2. This may be NULL. Default - equals
            to sourcearray2.
```

```
RND_AlphaWidth2 (UWORD) - Total width of the second alpha-channel
             array [pixels]. Default - equals to RND_SourceWidth2.
    RND_AlphaModulo2 (UWORD) - Alpha-channel pixel modulo for the
             second alpha-channel array [bytes]. Default - 4
RESULTS
    none
NOTES
    this function is much more generalized than
             ApplyAlphaChannelA()
                     and
             MixRGBArrayA()
             , but it has got more overhead and might be
    noticably slower. read the appropriate autodoc sections to see
     if one of the above mentioned functions suffice for your particular
     purpose.
SEE ALSO
             ApplyAlphaChannelA()
```

```
,
MixRGBArrayA()
,
InsertAlphaChannelA()
,
ExtractAlphaChannelA()
```
## <span id="page-42-0"></span>**1.39 render.library/MixRGBArrayA**

```
NAME
    MixRGBArrayA - mix two RGB arrays.
    MixRGBArray - varargs stub for MixRGBArrayA.
SYNOPSIS
    MixRGBArrayA(sourcearray, width, height, destarray, ratio, tags)
                  a0 d0 d1 a1 d2 a2
    void MixRGBArrayA(ULONG *,UWORD,UWORD,ULONG *,UWORD,
                      struct TagItem *)
    void MixRGBArray(ULONG *, UWORD, UWORD, ULONG *, UWORD,
                     tag,...,TAG_DONE)
FUNCTION
    This function mixes sourcearray and destarray and writes
    the result to destarray. Unlike
            ApplyAlphaChannelA()
            , this
     function does not use any alpha-channel information.
```
TNDITTC

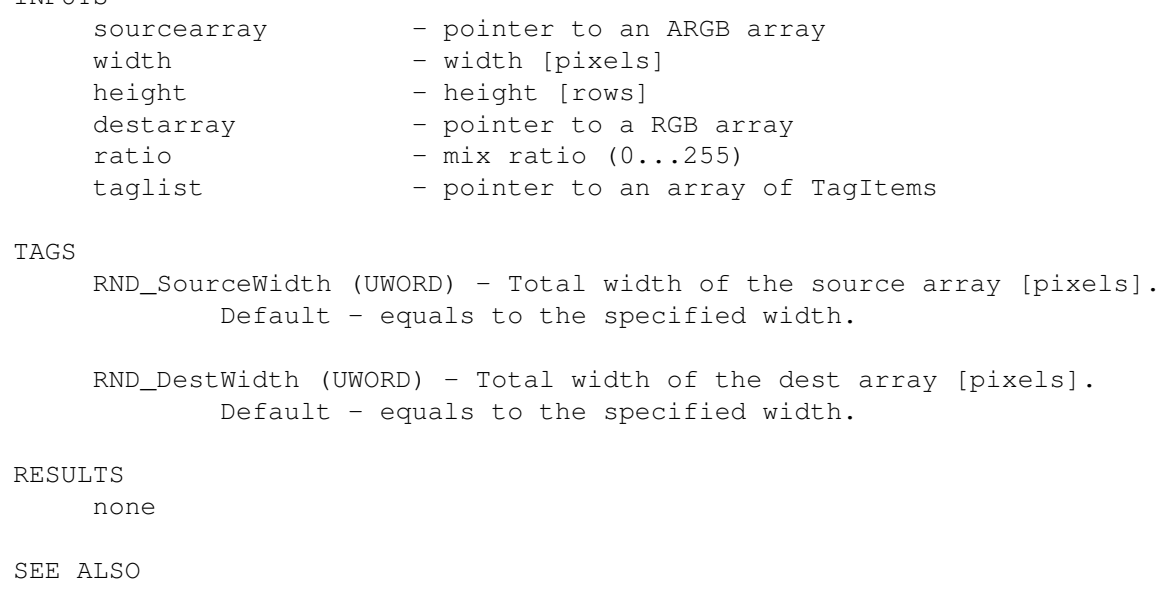

ApplyAlphaChannelA()

## <span id="page-43-0"></span>**1.40 render.library/Planar2ChunkyA**

```
NAME
    Planar2ChunkyA - convert bitplane data to chunky bytes.
    Planar2Chunky - varargs stub for Planar2ChunkyA.
SYNOPSIS
    Planar2ChunkyA(planetab,bytewidth,rows,depth,bytesperrow,
                   a0 d0 d1 d2 d3
                   chunkybuffer,taglist)
                   a<sup>1</sup> a<sup>2</sup>
    void Planar2ChunkyA(PLANEPTR *, UWORD, UWORD, UWORD, UWORD,
                        UBYTE \star, struct TagItem \star)
    void Planar2Chunky(PLANEPTR *,UWORD,UWORD,UWORD,UWORD
                        UBYTE *, tag, ..., TAG_DONE)
FUNCTION
    This function converts raw bitplane-oriented (planar) graphics
    to an array of chunky bytes.
INPUTS
    planetab - pointer to a table of planepointers
    bytewidth - width [bytes]. This must be an even number.
    rows - height [rows]
    depth - number of bitplanes in planetab
    bytesperrow - total bytes per row in the source bitplanes.
                  This must be an even number. If you convert
                  interleaved bitplanes, multiply by depth.
    chunky - pointer to the destination chunky buffer
    taglist - pointer to an array of TagItems
```
TAGS RND\_DestWidth (UWORD) - Total width of chunky array [pixels]. Default - equals to bytewidth  $* 8$ . You are explicitely allowed to use a destwidth that is smaller than bytewidth  $*$  8 pixels. Important note: If you specify this tag, you must \_still\_ supply a chunky buffer of at least bytewidth  $* 8 * rows$  bytes. NOTES Starting with v39, you are not allowed to assume foreign BitMap structures being of a planar type. Before you grab a table of planepointers out of an unknown BitMap structure and pass it to this function, you have to check for the presence of the BMF\_STANDARD flag. RESULTS none SEE ALSO

> Chunky2BitMapA() , graphics/gfx.h

#### <span id="page-44-0"></span>**1.41 render.library/QueryHistogram**

```
NAME
    QueryHistogram - query a histogram parameter.
SYNOPSIS
    value = QueryHistogram(histogram, tag)
     d0 a0 d0
    ULONG QueryHistogram(APTR,Tag)
FUNCTION
    Query one of a histogram's specifications
    via Tag parameter.
INPUTS
    histogram - pointer to a histogram
    tag - Tag to be queried
TAGS
    RND NumColors (ULONG) -
            the number of different colors inside the histogram
    RND NumPixels (ULONG) -
            the number of pixels that have been added to the
            histogram
```

```
RND_RMHandler (ULONG) -
            the histogram's render-memhandler
    RND_HSType (UWORD) -
            the histogram's type
RESULTS
    value - the queried parameter
SEE ALSO
```
CreateHistogramA()

#### <span id="page-45-0"></span>**1.42 render.library/RenderA**

```
NAME
    RenderA - render an array of RGB data to chunky bytes.
    Render - varargs stub for RenderA.
SYNOPSIS
    success = RenderA(rgb, width, height, chunky, palette, taglist)
    d0 a0 d0 d1 a1 a2 a3
    ULONG RenderA(ULONG *,UWORD,UWORD,UBYTE *,APTR,struct TagItem *)
    ULONG Render(ULONG *,UWORD,UWORD,UBYTE *,APTR,tag,...,TAG_DONE)
FUNCTION
    Render an array of RGB data to an array of chunky bytes.
INPUTS
    rgb - pointer to an array of RGB pixels
    width - width to be converted [pixels]
    height - height to be converted [rows]
    chunky - pointer to the destination array
    palette - pointer to a palette to be rendered to
    taglist - pointer to an array of TagItems
TAGS
    RND_SourceWidth (UWORD) - Total width of the RGB array [pixels].
            Default - equals to the specified width.
    RND_DestWidth (UWORD) - Total width of the chunky array [pixels].
            Default - equals to the specified width.
    RND_ColorMode (ULONG) - Color mode that defines how to determine
            a pixel's actual color. Valid types:
            COLORMODE CLUT - normal palette lookup
            COLORMODE HAM8 - HAM8 mode palette lookup
            COLORMODE HAM6 - HAM6 mode palette lookup
            Default - COLORMODE_CLUT.
```
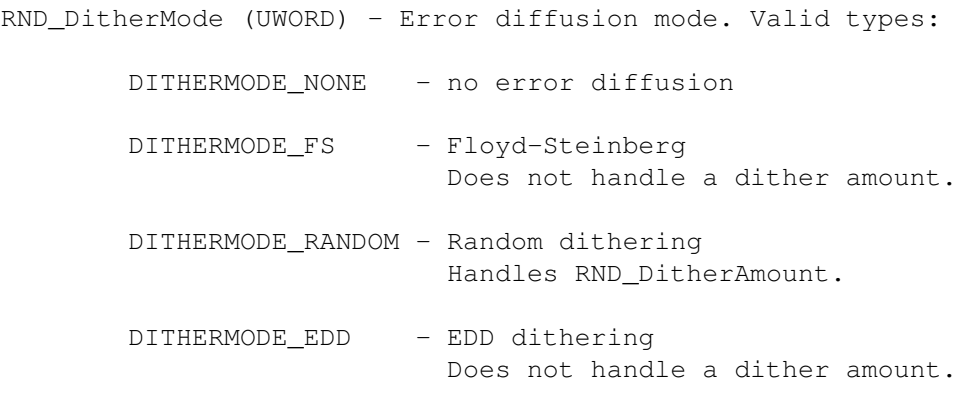

Default - DITHERMODE\_NONE.

- RND\_ProgressHook (ULONG) Pointer to a callback hook structure for progress display operations. Refer to render/renderhooks.h for further information. Default - NULL.
- RND\_OffsetColorZero (UWORD) First pen number to appear in the rendered chunky image. This offset will be added to the palette's indices. Default -  $0$ . Note: RND\_PenTable overrides RND\_OffsetColorZero.
- RND\_PenTable (ULONG) Pointer to a table of 256 UBYTEs for a secondary conversion of the pen numbers. Default - NULL. Note: RND PenTable overrides RND OffsetColorZero.
- RND\_LineHook (ULONG) Pointer to a callback hook structure for line-related operations during render. This hook is executed once before a line is rendered and once after it has been completed. Refer to render/renderhooks.h for further information. Default - NULL.
- RND\_DitherAmount (UWORD) Dither intensity (0-255). Only valid with certain dither modes (see above). Default  $-128$ .
- RND\_ScaleEngine (ULONG) Pointer to a scaling-engine. This scaling-engine will be used to scale the source data stream before it is being rendered. Default - NULL.

#### Notes:

- The scaling engine's destination width and height specifications override the width and height arguments for RenderA(). - The scaling-engine must have been created with
	- PIXFMT\_0RGB\_32.
- RND\_MapEngine (ULONG) Pointer to a mapping-engine. This can greatly improve render performance. Default - NULL.

Notes: - Mapping-engines are not applied for rendering to HAM modes. - With dithering enabled, you better do not specify a mapping-engine which was created with a link to a histogram. Accurate conversion could not be guaranteed in this case. RESULTS success - returncode to indicate whether the operation succeeded. You must at least check for REND SUCCESS. NOTES - This function may call the progress callback Hook with the PMSGTYPE\_LINES\_RENDERED message type. SEE ALSO MapRGBArrayA() ,

```
ConvertChunkyA()
,
CreateMapEngineA()
,
CreateScaleEngineA()
, render/render.h, render/renderhooks.h
```
#### <span id="page-47-0"></span>**1.43 render.library/RGBArrayDiversityA**

```
NAME
    RGBArrayDiversityA - calculate RGB array adaptibility
    RGBArrayDiversity - varargs stub for RGBArrayDiversityA
SYNOPSIS
    diversity = RGBArrayDiversityA(rgbarray, width, height, taglist)
     d0 a0 d0 d1 a1
    LONG RGBArrayDiversityA(ULONG *, UWORD, UWORD, struct TagItem *)
    LONG RGBArrayDiversity(ULONG *, UWORD, UWORD, tag, ..., TAG_DONE)
FUNCTION
    This function calculates a RGB array's adaptibility to a palette
    or mapping-engine.
INPUTS
    rgbarray - pointer to an array of RGB data
    width - width of the RGB array [pixels]
    height - height of the RGB array [pixels]
    taglist - pointer to an array of tagitems
```
TAGS RND\_Palette (ULONG) - pointer to a palette. Either this or the RND\_MapEngine argument is obligatory! RND\_MapEngine (ULONG) - pointer to a mapping-engine. Either this or the RND\_Palette argument is obligatory! RND\_SourceWidth (UWORD) - Total width of the RGB array [pixels]. Default - equals to the specified width. RND Interleave (ULONG) - number of pixels to skip horizontally. Default  $-0$ . RESULTS diversity - an indicator for the RGB array's adaptibility to the given palette or mapping-engine. 0 indicates perfect adaptibility, 195075 indicates the worst case.

#### IMPLEMENTATION

Every RGB in the source array is adapted to the specified palette or mapping-engine. Now assume p2 is the RGB of the palette entry that matches best with the requested RGB p1.

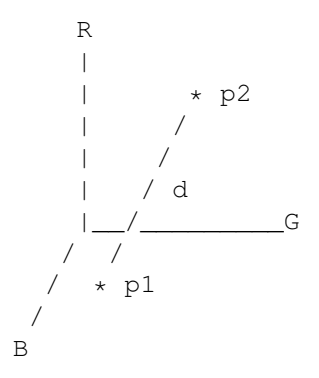

This function sums up the diversity d\$^2\$ for every RGB in the source array, and divides it by the number of pixels processed:

k=pixels 1  $\qquad \qquad \_$  $D =$  ----- . \ ' d(k)  $\frac{5}{2}$ \$ pixels /\_\_,  $k=1$ 

D is returned, so what you get is the average d\$^2\$ for all RGB values that appear in the array. d\$^2\$ is summed up instead of d because it is a better indicator for most purposes.

Best case - all pixels match perfectly:  $D(\min) = 0$ . Worst case - all pixels are white, and the only available color in the palette is black:  $D(max) = 255\frac{\circ}254255\frac{\circ}2\frac{\circ}4255\frac{\circ}2\frac{\circ}25 = 195075$ .

#### EXAMPLE

D indicates a palette's applicability for the given RGB array.

```
You can e.g. use it to decide whether error diffusion should be
enabled or not.
dithermode = DITHERMODE_NONE;
D = RGBArrayDiversity(rgbarray, width, height,
    RND_Palette, destpalette, RND_Interleave, 4, TAG_DONE);
if (D > threshold)
{
    dithermode = DITHERMODEFS;}
Render(rgbarray, width, height, chunkyarray, destpalette,
    RND_DitherMode, dithermode, TAG_DONE);
The interleave factor increases speed drastically. Nonetheless,
RGBArrayDiversity() is yet very fast. You gain a lot of
performance if only dithering can be avoided sometimes.
Applying RGBArrayDiversity() to a mapping-engine is even more
sophisticated. Use this if a histogram is available for the RGB
array.
me = CreateMapEngine(palette,RND_Histogram,histo,TAG_DONE);
D = RGBArrayDiversity(rgbarray, width, height,
    RND_MapEngine, me, RND_Interleave, 4, TAG_DONE);
if (D > threshold)
{
    Render(rgbarray, width, height, chunkyarray, destpalette,
        RND_DitherMode, DITHERMODE FS, TAG_DONE);
}
else
{
    MapRGBArray(me, rgbarray, width, height, chunkyarray, NULL);
}
This example provides even higher performance.
        MapRGBArrayA()
         is
faster than
        RenderA()
        , especially when the mapping-engine is
coupled with a histogram. Note: That mapping-engine's histogram
has to be of a HSTYPE_..._TURBO type with the same resolution as
the palette.
```

```
SEE ALSO
```
ChunkyArrayDiversityA()

#### <span id="page-50-0"></span>**1.44 render.library/ScaleA**

```
NAME
     ScaleA - scale an image.
     Scale - varargs stub for ScaleA.
SYNOPSIS
    success = ScaleA(engine, source, dest, taglist)
                      a0 a1 a2 a3
    ULONG ScaleA(APTR, APTR, APTR, struct TagItem *)
    ULONG Scale(APTR, APTR, APTR, tag, ..., TAG_DONE)
FUNCTION
     This function scales a source array of pixels to another
    array.
INPUTS
     engine - pointer to a scaling-engine created
               with
             CreateScaleEngineA()
                     source - pointer to source array of pixels
     dest - pointer to destination array
     taglist - pointer to an array of TagItems
TAGS
    RND_SourceWidth (UWORD) - Total width of the source array [pixels].
             Default - equals to the source width the scaling-engine
                      was created with.
     RND_DestWidth (UWORD) - Total width of the dest array [pixels].
             Default - equals to the destination width the
                       scaling-engine was created with.
     RND_LineHook (ULONG) - Pointer to a callback hook structure
             for line-related operations during conversion. This
             hook is executed once before a line is processed and
             once after it has been completed. Refer to
             render/renderhooks.h for further information.
             Default - NULL.
RESULTS
     success - CONV_SUCCESS to indicate that the operation
               succeeded. Currently, the only reason for this
               function to fail is CONV_CALLBACK_ABORTED.
NOTES
     - It is possible to downscale (shrink) an array over itself,
       i.e. source and destination buffers may be the same in this
       case.
SEE ALSO
             CreateScaleEngineA()
             ,
```
RenderA() , ConvertChunkyA()

#### <span id="page-51-0"></span>**1.45 render.library/ScaleOrdinate**

```
NAME
     ScaleOrdinate - scale a single ordinate.
SYNOPSIS
    scaled_ordinate = ScaleOrdinate(start, dest, ordinate)
    d0 d0 d1 d2
    UWORD ScaleOrdinate(UWORD, UWORD, UWORD)
FUNCTION
    This function scales a single ordinate. The algorithm used here
    is identical to what scaling-engines are created with.
INPUTS
    start - original value (e.g. width or height)
               e.g. the original width of an image.
               This value usually corresponds to a
               start value with
            CreateScaleEngineA()
             .
               Must not be 0.
     dest - destination value (e.g. width or height)
               e.g. the scaled width of an image.
               This value usually corresponds to a
               dest value with
            CreateScaleEngineA()
             .
               Must not be 0.
     ordinate - a single ordinate (e.g. of a pixel).
               Must be less than <start>.
RESULTS
    scaled_ordinate - the new ordinate (after scaling)
EXAMPLE
    Assume you have a specific pair of coordinates that represent a
    particular pixel inside an image. You can use this function to
    determine the pixel's new coordinates after the image has been
    scaled:
    new\_pixel_x = ScaleOrdinate(picwidth,newwidth,pixel_x);new\_pixel_y = ScaleOrdinate(picheight,newheight,pixel_y);SEE ALSO
```
CreateScaleEngineA()

#### <span id="page-52-0"></span>**1.46 render.library/SortPaletteA**

```
NAME
    SortPaletteA - sort a palette.
    SortPalette - varargs stub for SortPaletteA.
SYNOPSIS
    success = SortPaletteA(palette, mode, taglist)
     d0 a0 d0 a1
    ULONG SortPaletteA(APTR, ULONG, struct TagItem *)
    ULONG SortPalette(APTR,ULONG,tag,...,TAG_DONE)
FUNCTION
    Sorts a palette according to a sort mode. Some sort modes apply
    to palettes solely, some others additionally require a
    histogram.
INPUTS
    palette - pointer to a palette created
              with
            CreatePaletteA()
             .
    mode - sort mode. Currently defined are:
              PALMODE_BRIGHTNESS - sort the palette entries
                            by brightness.
              PALMODE_SATURATION - sort the palette entries
                            by their color intensity.
              PALMODE POPULARITY - sort the palette entries
                            by the number of pixels that they
                            represent. You must specify the
                            RND_Histogram taglist argument.
              PALMODE_REPRESENTATION - sort the palette entries
                            by the number of histogram entries
                            that they represent. You must specify
                            the RND_Histogram taglist argument.
              PALMODE_SIGNIFICANCE - sort the palette entries
                            by their optical significance for the
                            human eye. Implementation is unknown
                            to you and may change. You must supply
                            the RND_Histogram taglist argument.
              PALMODE_ASCENDING - by default, sort direction
                            is descending, i.e. precedence is
                            'more-to-less' of the given effect.
                            Combine with this flag to invert the
                            sort direction.
    taglist - pointer to an array of tagitems.
```
TAGS RND\_Histogram (ULONG) - pointer to a histogram. This taglist argument is obligatory for some sort modes. (See above) RESULTS

success - return value to indicate whether the operation succeeded. You must at least check for SORTP SUCCESS.

#### NOTES

SortPaletteA() can be extremely useful when a palette is to be allocated from a ColorMap via ObtainBestPenA(). After sorting with PALMODE\_SIGNIFICANCE, important colors will be treated first. This increases probability for ObtainBestPenA() to allocate new pens for the most significant entries in the palette.

#### <span id="page-53-0"></span>**1.47 render.library/TintRGBArrayA**

```
NAME
    TintRGBArrayA - tint an RGB array.
    TintRGBArray - varargs stub for TintRGBArrayA.
SYNOPSIS
    TintRGBArrayA(sourcearray,width,height,RGB,ratio,destarray,tags)
                 a0 d0 d1 d2 d3 a1 a2
    void TintRGBArrayA(ULONG *,UWORD,UWORD,ULONG,UWORD,ULONG *,
                     struct TagItem *)
    void TintRGBArray(ULONG *, UWORD, UWORD, ULONG, UWORD, ULONG *,
                    tag,...,TAG_DONE)
FUNCTION
    This function mixes an RGB array with the specified RGB
    value and a mixing ratio. The result is written to another
    array, which may be the same as the source array.
INPUTS
    sourcearray - pointer to an ARGB array
    width - width [pixels]
    height - height [rows]
    RGB - tint RGB
    ratio - tint ratio (0...255)destarray - pointer to an ARGB array
    taglist - pointer to an array of TagItems
TAGS
    RND SourceWidth (UWORD) - Total width of the source array [p{\text{ixels}}].
           Default - equals to the specified width.
    RND_DestWidth (UWORD) - Total width of the dest array [pixels].
           Default - equals to the specified width.
```
RESULTS none